Oracle DBA

- 13 ISBN 9787111431732
- 10 ISBN 7111431731

出版时间:2013-8-1

页数:384

版权说明:本站所提供下载的PDF图书仅提供预览和简介以及在线试读,请支持正版图书。

#### www.tushu000.com

enacle contracted a contracted contracted a contracted a contracted a contracted a contracted a contracted a co

 $SGA$ CHECKPOINT SCN OracleDataGuard

*Page 2*

and Oracle Coracle 10gOCM Oracle 10gOCM  $O$ racle $O$ 

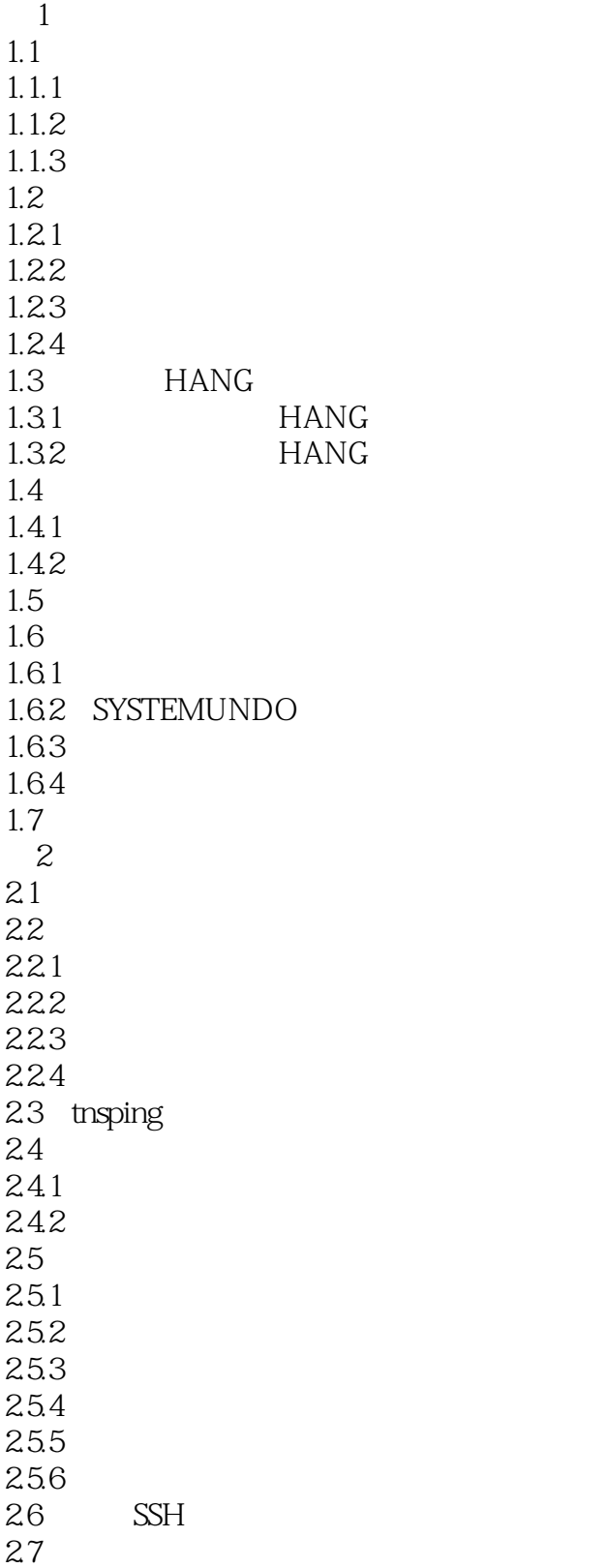

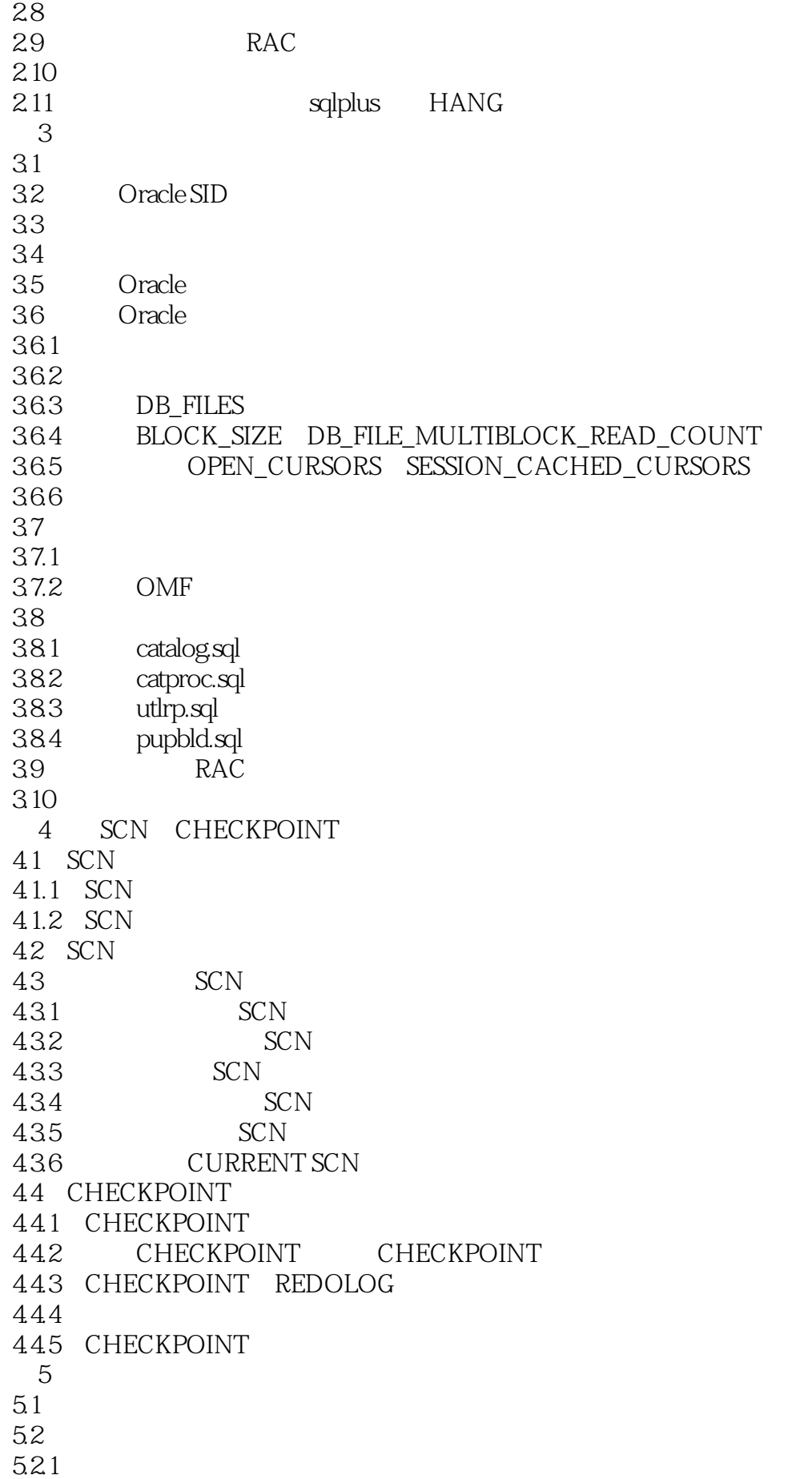

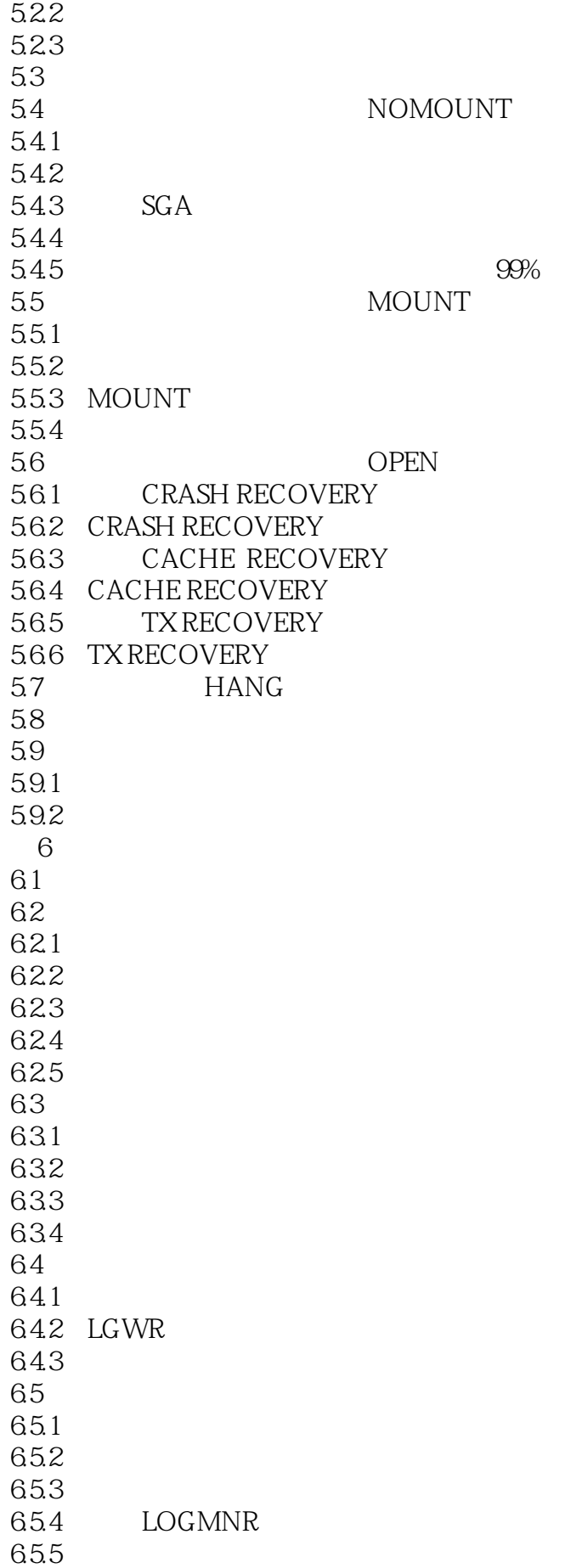

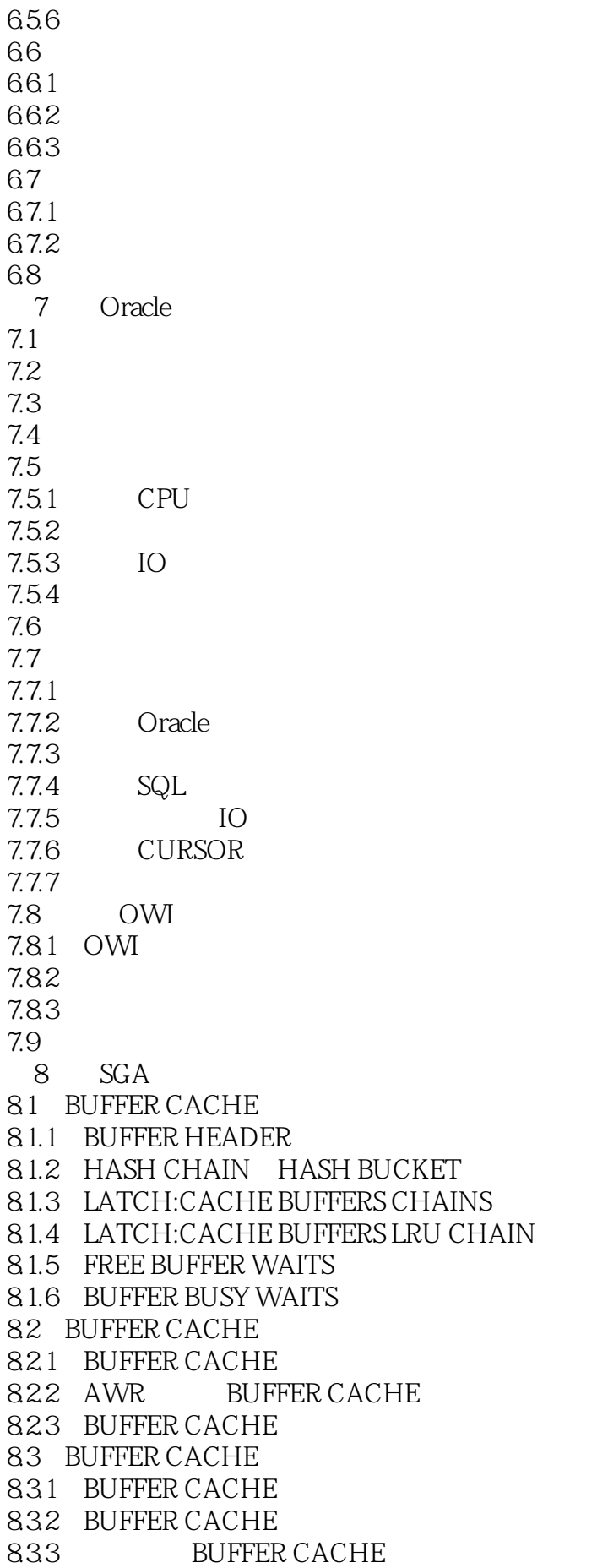

84 SHARED POOL 84.1 8.4.2 CHUNK 8.4.3 FREE LIST 8.4.4 LRU LIST 8.4.5 RESERVED FREE LIST 846 SHARED POOL SUB POOL  $84.7$  SGA 85 LIBRARY CACHE 8.5.1 LATCH:LIBRARY CACHE 8.5.2 LIBRARY CACHE LOCKPIN 853 LIBRARY CACHE OBJECT 86 SQL 861 862 863 87 ROW CACHE 87.1 ROW CACHE 87.2 ROW CACHE LATCH 87.3 LATCH:ROW CACHE OBJECTS 87.4 88 SHARED POOL 8.9 LOG BUFFER 89.1 LOG BUFFER 89.2 REDO WASTAGE 89.3 LOG FILE SYNC 8.94  $9<sub>6</sub>$  $9.1$  $9.1.1$  $9.1.2$  $9.1.3$  $9.1.4$ 9.2  $9.21$  $9.22$  $9.3 \times 10^{-10}$ 9.31  $9.32$  $9.4$  RMAN  $9.4.1$  RMAN 942 RMAN  $94.3$  RMAN  $9.5$  $9.5.1$  $9.5.2$ 10 Data Guard 10.1 Data Guard  $10.1.1$  Data Guard

10.1.2 Data Guard 10.2 Data Guard  $10.21$ 10.22 10.23  $10.24$ <br> $10.3$ Data Guard 10.3.1 Data Guard 10.3.2 Data Guard<br>10.4 Data Gua Data Guard 10.4.1 Data Guard 10.4.2 Data Guard

本站所提供下载的PDF图书仅提供预览和简介,请支持正版图书。

:www.tushu000.com